## 更改密碼

本步驟指南只提供一般指引,概述關於更改密碼所需的一般程序,當中的截圖只用作一般說明,未必特 指某案件/文件。

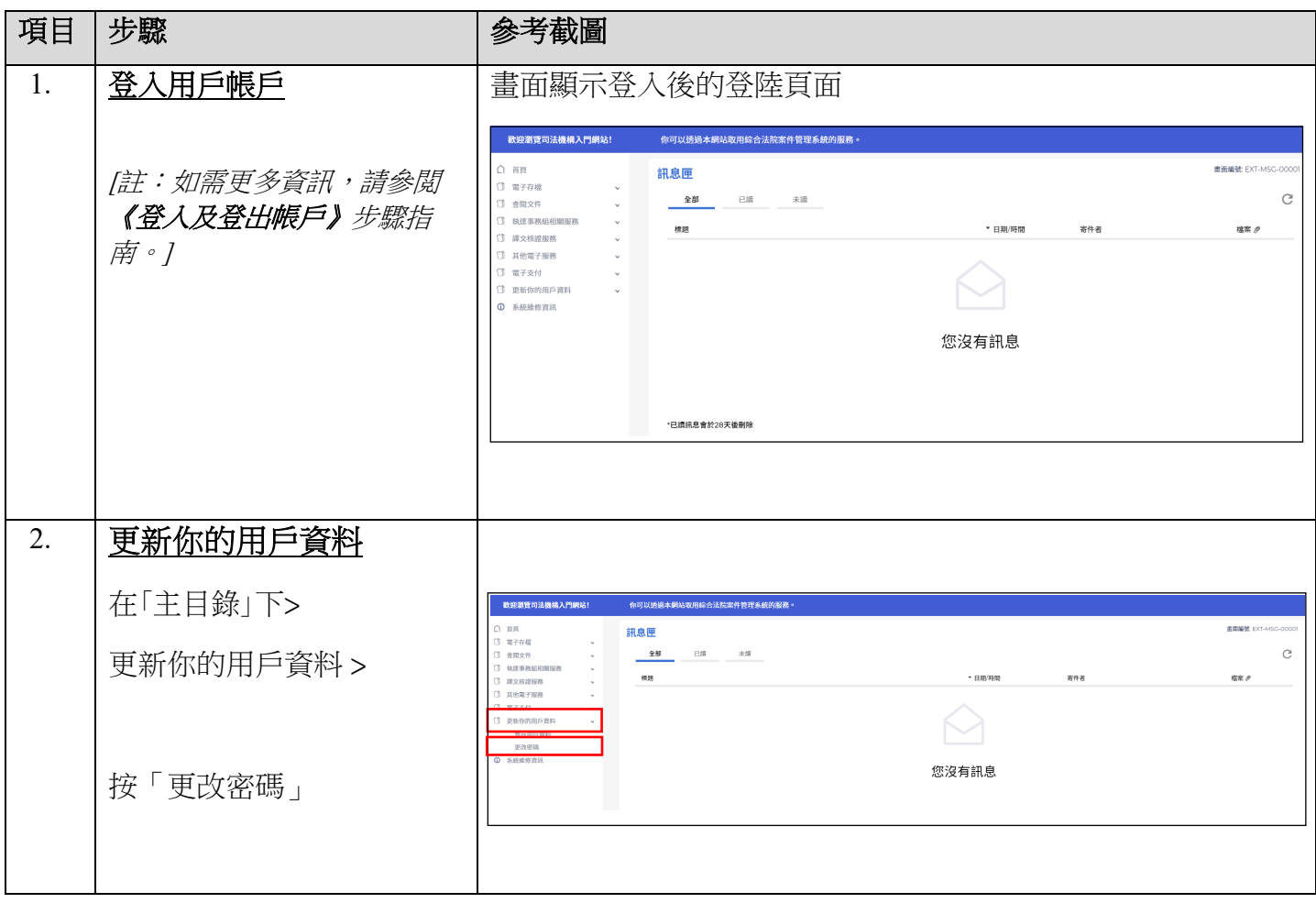

步驟指南 ——「更改密碼」

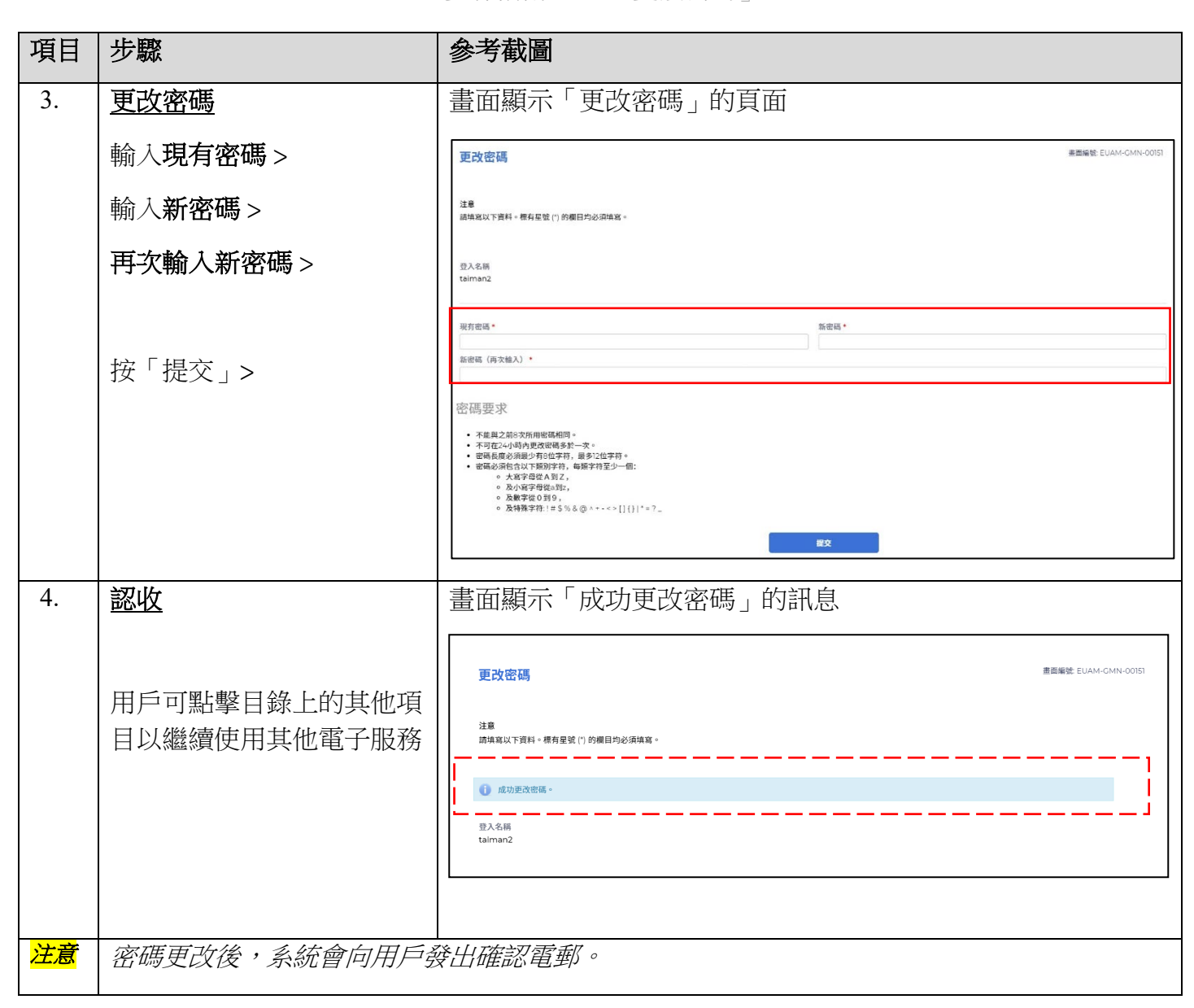